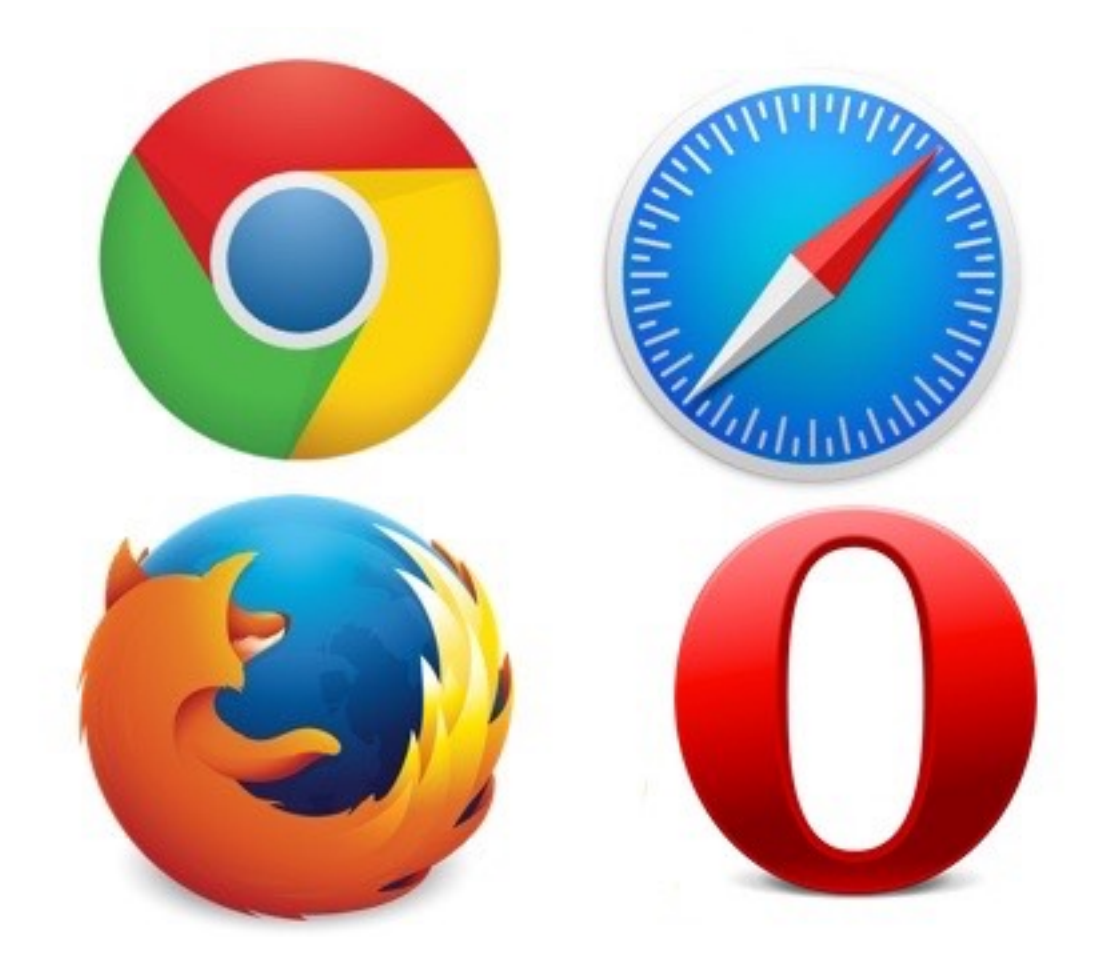

## comment bien choisir et utiliser son navigateur sur Mac et iPad pour optimiser sa navigation sur Internet

#### **Navigateur web**

Application destinée à naviguer sur le World Wide Web. C'est au minimum un client HTTP

## **Page d'accueil**

C'est la page web qui s'affiche à l'ouverture du navigateur.

## **Onglet**

Elément d'interface sous forme d'une excroissance porteuse d'une étiquette permettant un accès direct à une page web, permet d'accéder à différentes pages sans ouvrir une nouvelle fenêtre.

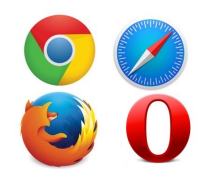

## **Moteur de recherche**

Application ou site web permettant de trouver des ressources web à partir d'une requête sous forme de mots. Les ressources peuvent être des pages web, des images, des vidéos, des fichiers de données … Ils fonctionnent à partir de robots qui parcourent régulièrement les sites web pour découvrir de nouvelles URL et indexent les pages dans une base de données.

Les utilisateurs accèdent à la base de donnée à partir de mots-clés. les plus connus sont :

- Google
- Bing
- Yahoo
- Qwant
- DuckDuckGo

**URL** : **U**niform **R**essource **L**ocator (adresse web)

identifie un site web ou une page de site

indique au navigateur comment accéder aux ressources internet

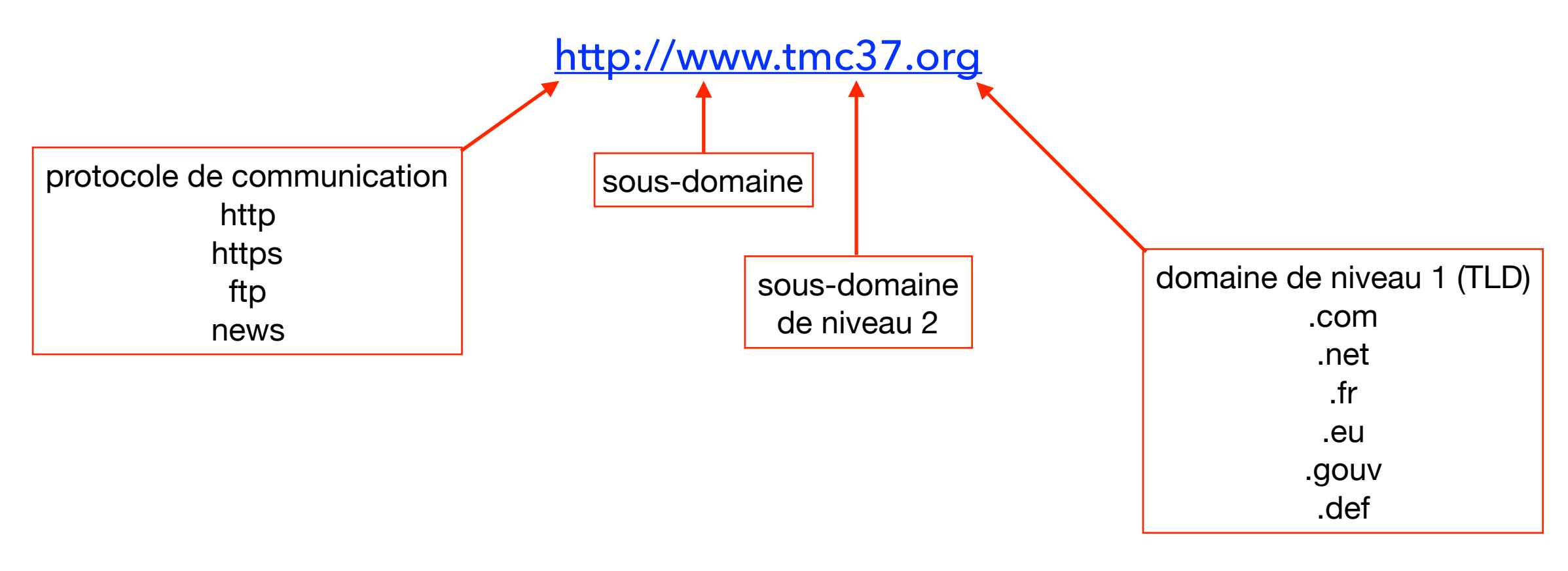

*[www.tmc37.org](http://www.tmc37.org)*= nom de domaine remplace l'adresse IP : par ex.*190.100.50.95*

#### **Cookies**

Fichiers envoyés par le serveur web au navigateur et stockés sur le terminal de l'internaute, ils contiennent des informations utilisateur.

Le navigateur les renvoie au serveur à chaque fois qu'il accède au serveur.

Ils se présentent sous la forme de fichiers texte, ce ne sont pas des exécutables (pas des programmes, pas des virus).

L'utilisateur a la possibilité de gérer les cookies : accès, suppression.

#### **Signet**

Lien vers une page web stocké sur l'ordinateur

## **Extension** *(plug in)*

Rajoute une fonction au navigateur. Peut être désactivée.

par ex. cryptage - adblock - gestion de mots de passe

### **Javascript**

Langage de programmation de petits programmes appelés « scripts »

employé dans les pages web interactives.

Le code javascript est intégré dans la page web il est exécuté par le navigateur.

## **HTML (5)**

Format de données conçu pour représenter les pages Web.

#### **Flash**

Logiciel permettant la manipulation de graphiques vectoriels, d'mages

et de scripts. Promis à une obsolescence rapide (2020).

S'installe sous forme d'extension sur les navigateurs.

## **Les navigateurs pour MacOs**

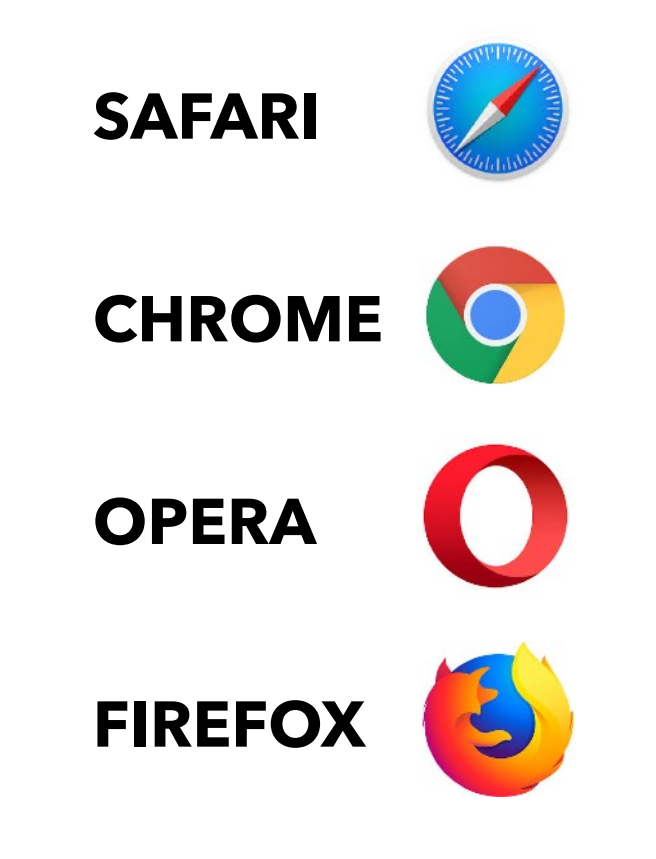

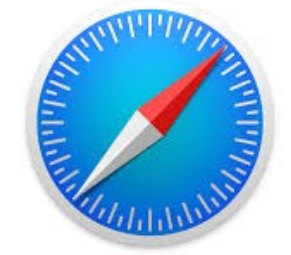

## **SAFARI**

Apple - basé sur Webkit

Navigateur par défaut installé sur tout les mac. Optimisé pour une utilisation MacOs Meilleur gestion de l 'energie (autonomie batterie) Navigation très rapide et fluide Gère particulièrement bien les ressources Synchro des favoris via iCloud Bonnes options de sécurité Gère très bien les extensions En retrait sur certains nouveau standards (HTML5)

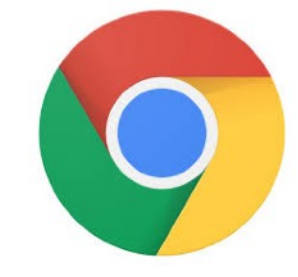

# **CHROME**

Google - basé sur Webkit/blink

Profite de l'écosystème Google (extensions, applis Google)

C'est du « pur » Google

Navigateur assez rapide

consomme énormément d'énergie

Pas réellement optimisé mac (Google)

Performant en terme de synchronisation des données et signets

Protection de votre vie privée : attention c'est Google!

Navigateur le plus utilisé

## **OPERA**

Opera Software - basé sur Webkit/Blink

Rapide Gratuit et léger

Navigateur multiplateforme

Excellent navigateur alternatif

Options de personnalisation et gestion d'extensions (dans l'ombre de Goggle)

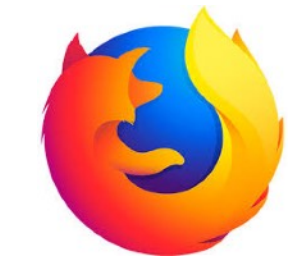

## **FIREFOX**

Mozilla fondation- Basé sur quantum

Excellente expérience de navigation Meilleure gestion mémoire et CPU que Chrome (30%) Rapidité correcte Bonne gestion de la sécurité et confidentialité Interface personnalisable Beaucoup d'extensions De moins en moins utilisé

#### **Les navigateurs pour iOs**

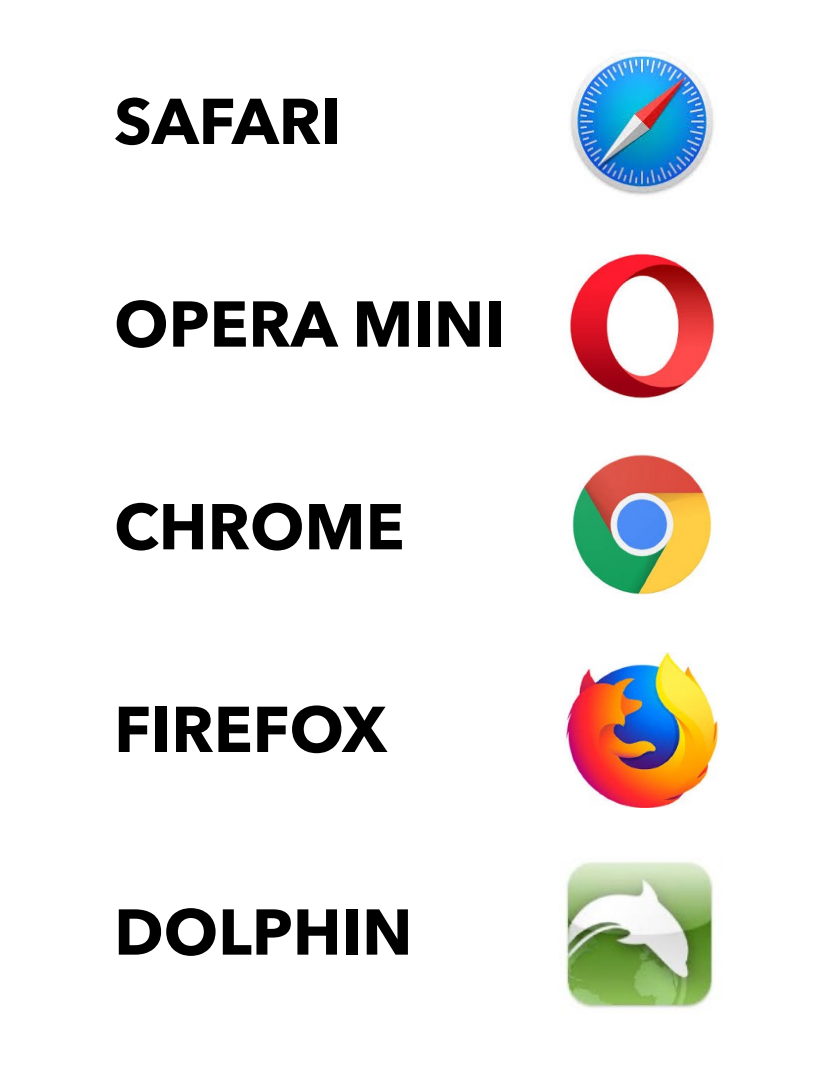

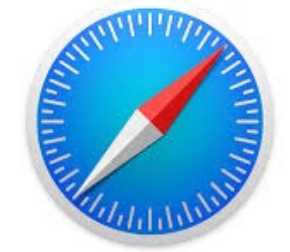

## **SAFARI**

Navigateur par défaut proposé sur iOs. Navigateur simple et rapide Utilise Siri-Apple pay iCloud Pas d'adblock intégré Permet les raccourcis sur écran d'accueil Mots de passe

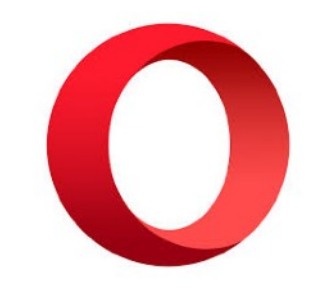

## **OPERA MINI**

*https://itunes.apple.com/fr/app/opera-mini-web-browser/id363729560?mt=8*

Très rapide

3 modes de navigation :

- normal
- turbo
- mini

Interface soignée

adblock intégré - scanner Qr code - mode nuit

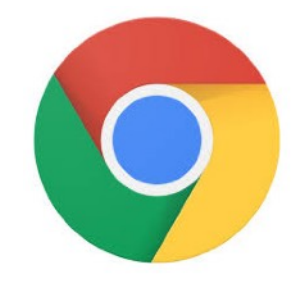

## **CHROME**

*https://itunes.apple.com/fr/app/google-chrome/id535886823?mt=8*

Semblable à l'équivalent PC Synchro avec Chrome PC Navigation rapide (onglets) Bénéficie de l'environnement google

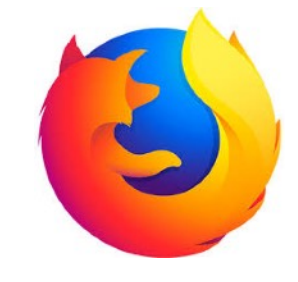

## **FIREFOX**

*https://itunes.apple.com/fr/app/navigateur-web-firefox/id989804926?mt=8*

Semblable à l'équivalent PC dernière version assez rapide Scanner QR code - mode nuit quel futur ?

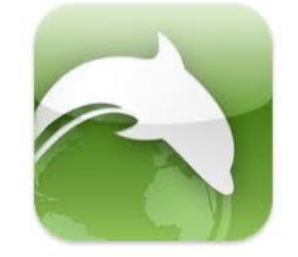

## **DOLPHIN**

*https://itunes.apple.com/fr/app/dolphin-navigateur-pour-ipad/id460812023?mt=8*

Simplicité Excellente gestion des geste Fonctions originale Interface en anglais Scanner Qr code - mode nuit - adblock intégré

## **Quel est le meilleur navigateur ?**

Dépend de votre matériel, votre système et votre utilisation d'internet.

Il est intéressant d'avoir plusieurs navigateur pour pouvoir utiliser au mieux les ressources qui vous sont proposées sur le Web.

Tous ces navigateurs ont de bonnes performances, gèrent les extensions et ont des fonctionnalités spécifiques.

Testez les et faites vous votre idée.

## **Parts de marché des navigateurs internet**

#### Desktop - toutes plateformes

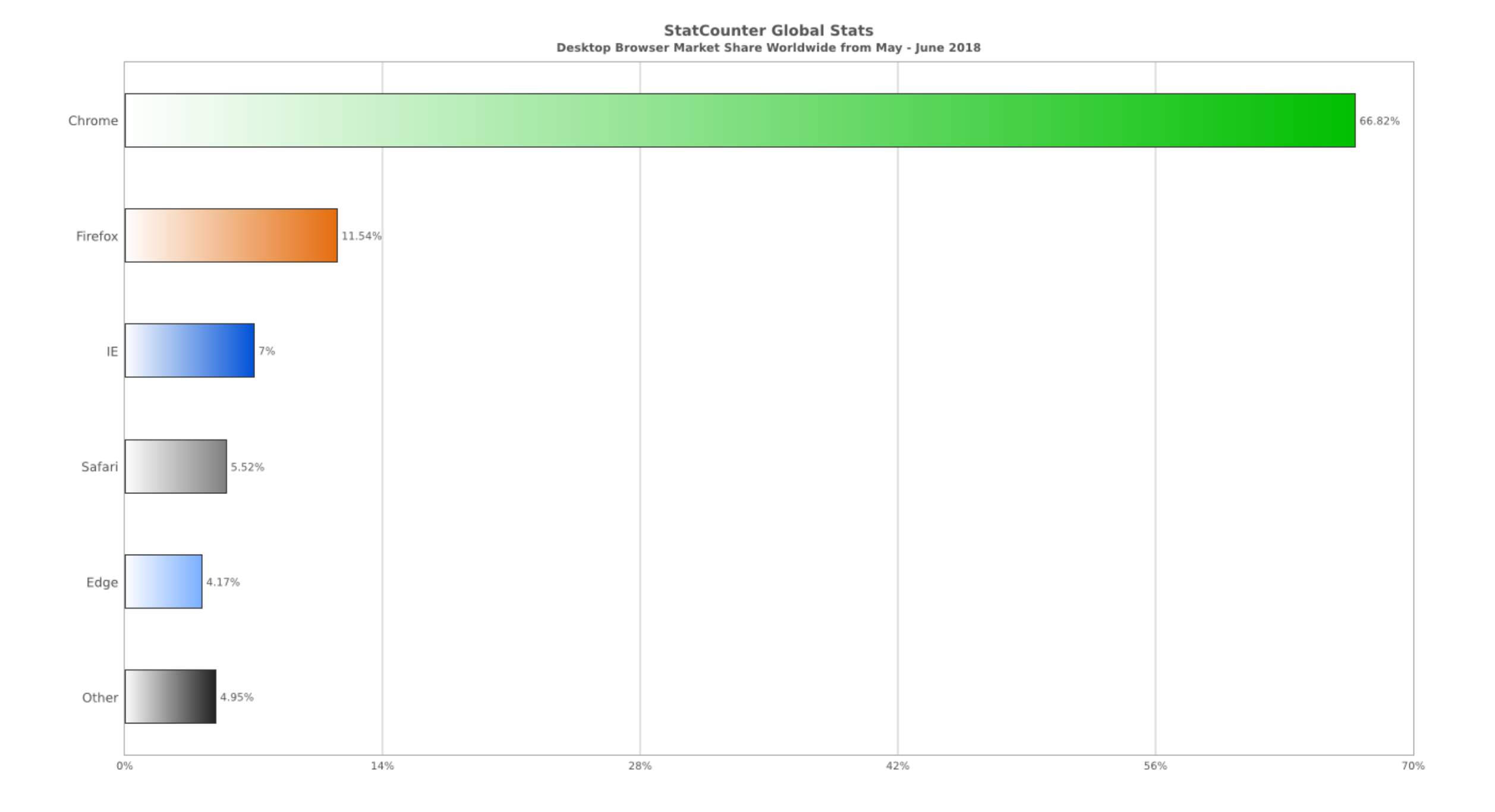

## **Parts de marché des navigateurs internet**

Mobiles et tablettes - toutes plateformes

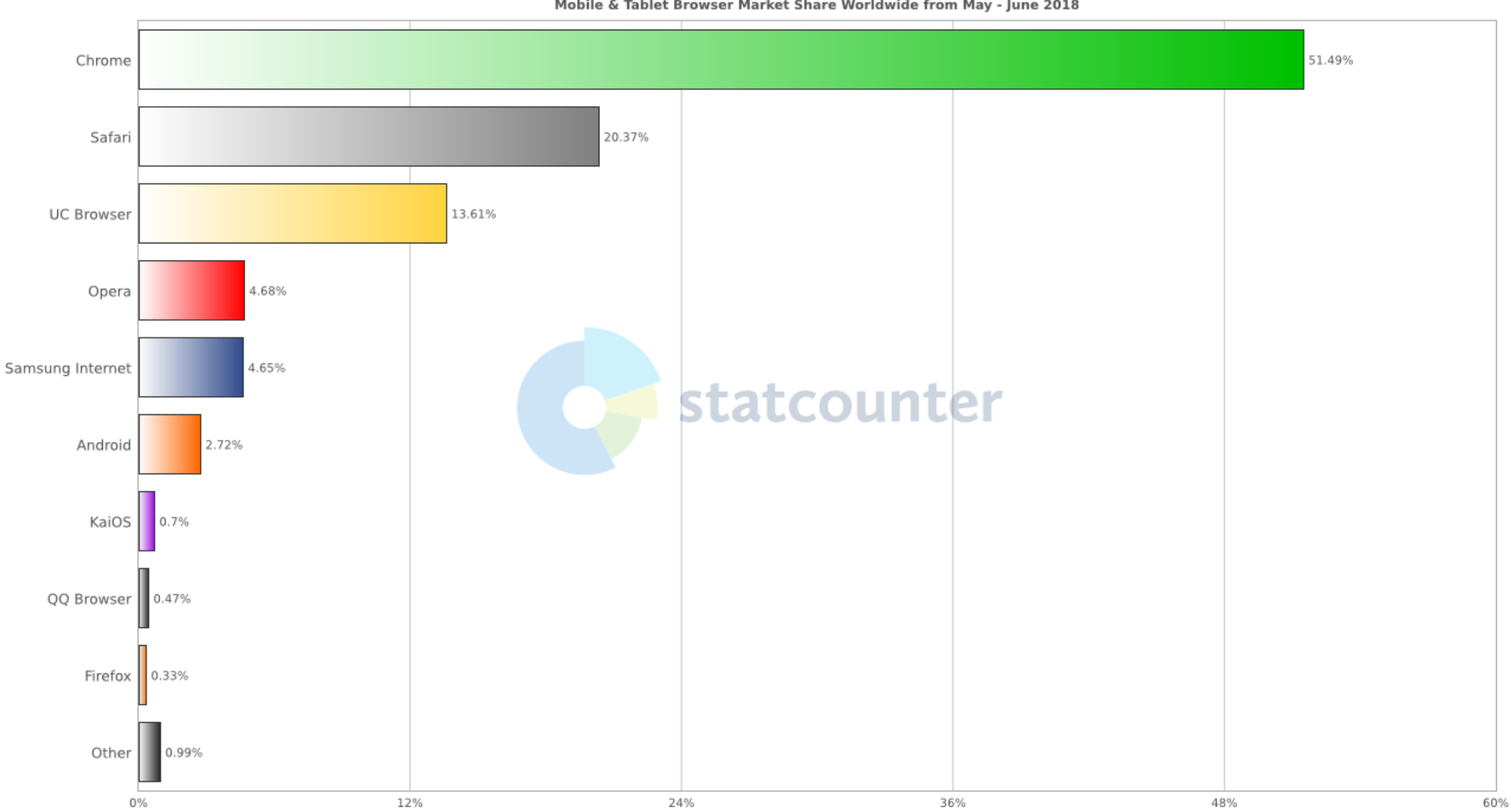

**StatCounter Global Stats** Mobile & Tablet Browser Market Share Worldwide from May - June 2018

## **Parts de marché des navigateurs internet**

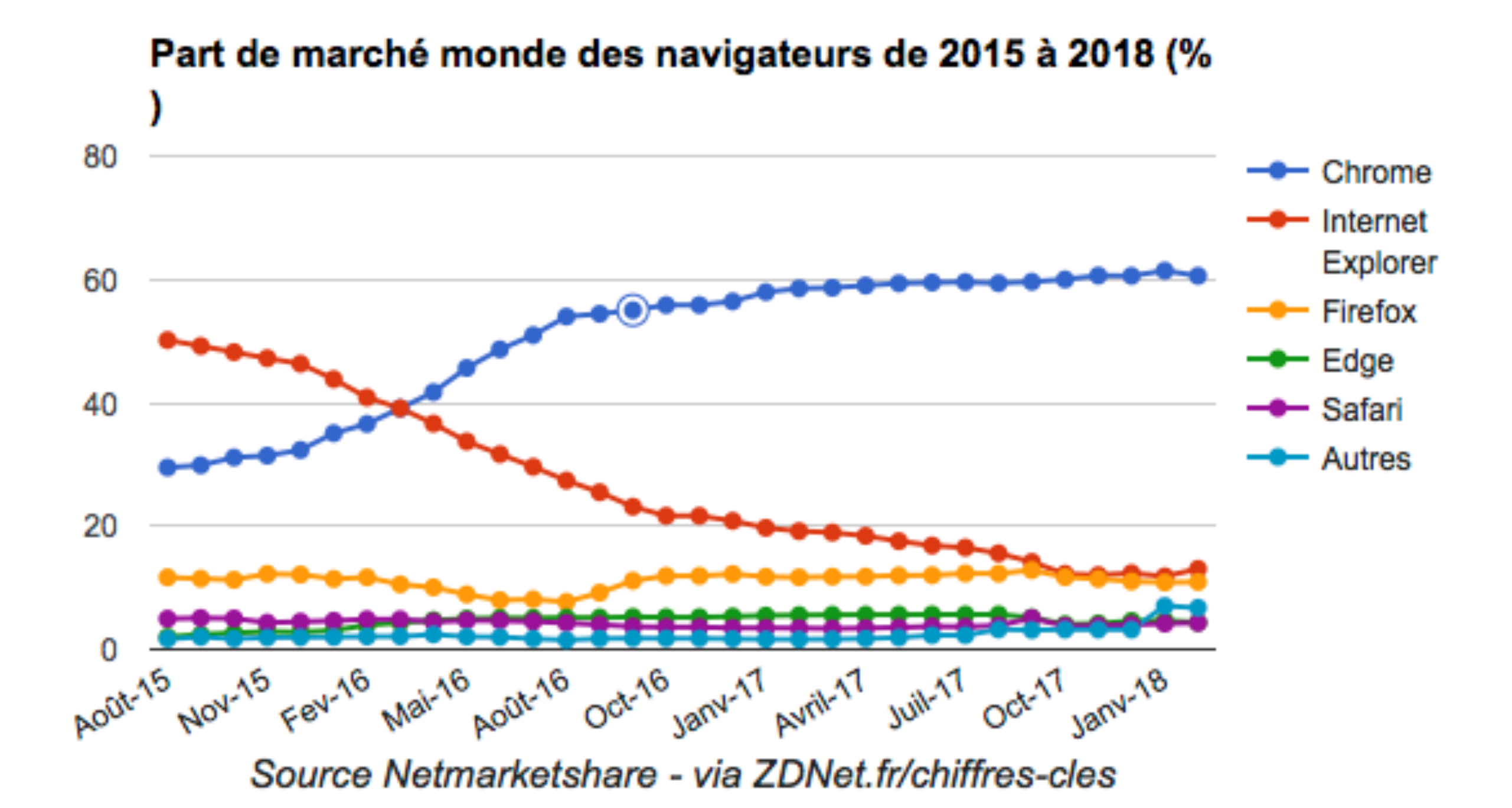